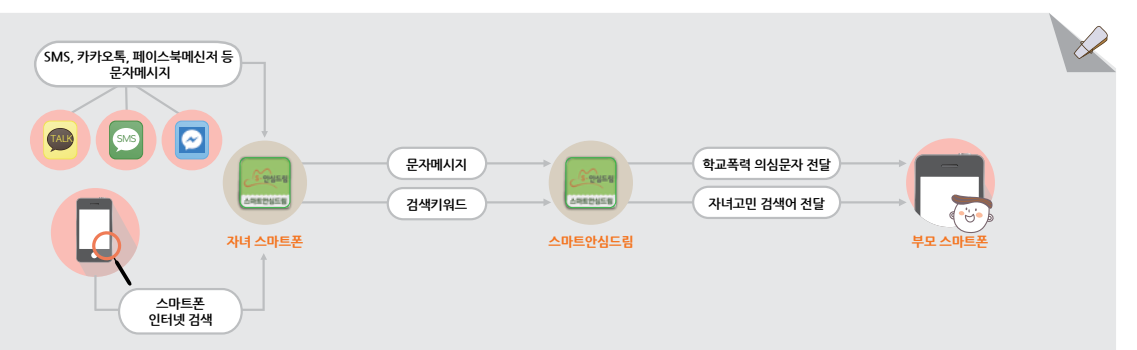

● 학교폭력 신고 / 상담(전화, 이메일, 채팅)

● 자녀가 스마트폰 인터넷을 통해 검색한 고민단어(자살, 학교폭력 등) 감지 및 부모 알림

● 자녀 스마트폰의 문자메시지, 메신저 등으로 수신되는 사이버언어폭력 의심단어(욕설, 금품갈취, 협박, 따돌림 등) 감지 및 부모 알림

## 자녀 스마트폰에 '스마트안심드림'을 설치하면…

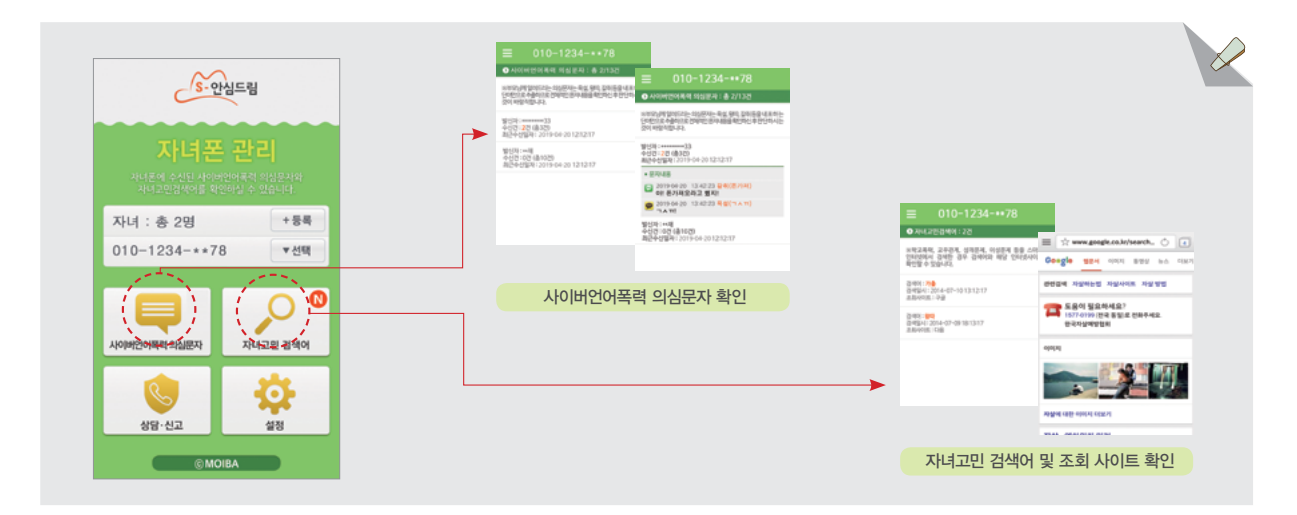

### 부모님 스마트폰에 '스마트안심드림'을 설치하면…

자녀 스마트폰의 문자메시지, 메신저 등으로 수신된 사이버언어폭력 의심단어(욕설, 금품갈취, 협박, 따돌림 등) 포함 문자내용 상세 조회 ● 자녀가 스마트폰 인터넷을 통해 검색한 고민단어(자살, 학교폭력 등) 및 검색 사이트 조회 ● 학교폭력 신고/상담(전화, 이메일, 채팅)

사이버언어폭력으로부터 자녀를 보호하는 소프트웨어입니다.

◎스마트안심드림이란?

PSP

• 설치·이용방법 : 부모 및 자녀 스마트폰의 **국내 오픈마켓(원스토어)**에서 **'스마트안심드림'**을 다운로드하여 설치 • 이용료 : 무료

- 
- 가입한 통신사 구분 없이, 부모명의 스마트폰을 자녀가 사용하는 경우 모두 설치 가능
- 
- 
- 
- 
- 

자녀 스마트폰의 문자메시지, 메신저 등으로 수신되는 사이버언어폭력 의심문자(욕설, 협박, 따돌림 등)를 감지하여 부모님 휴대폰으로 알려드림으로써

우리아이 스마트폰을 통한 사이버언어폭력 예방 어플

Ô

 $\alpha$ 

"스마트안심드림"

- 
- 
- 
- 
- 
- 
- 
- 
- 
- 
- 

# • 안드로이드폰에 설치 이용 가능

- 
- 

- -

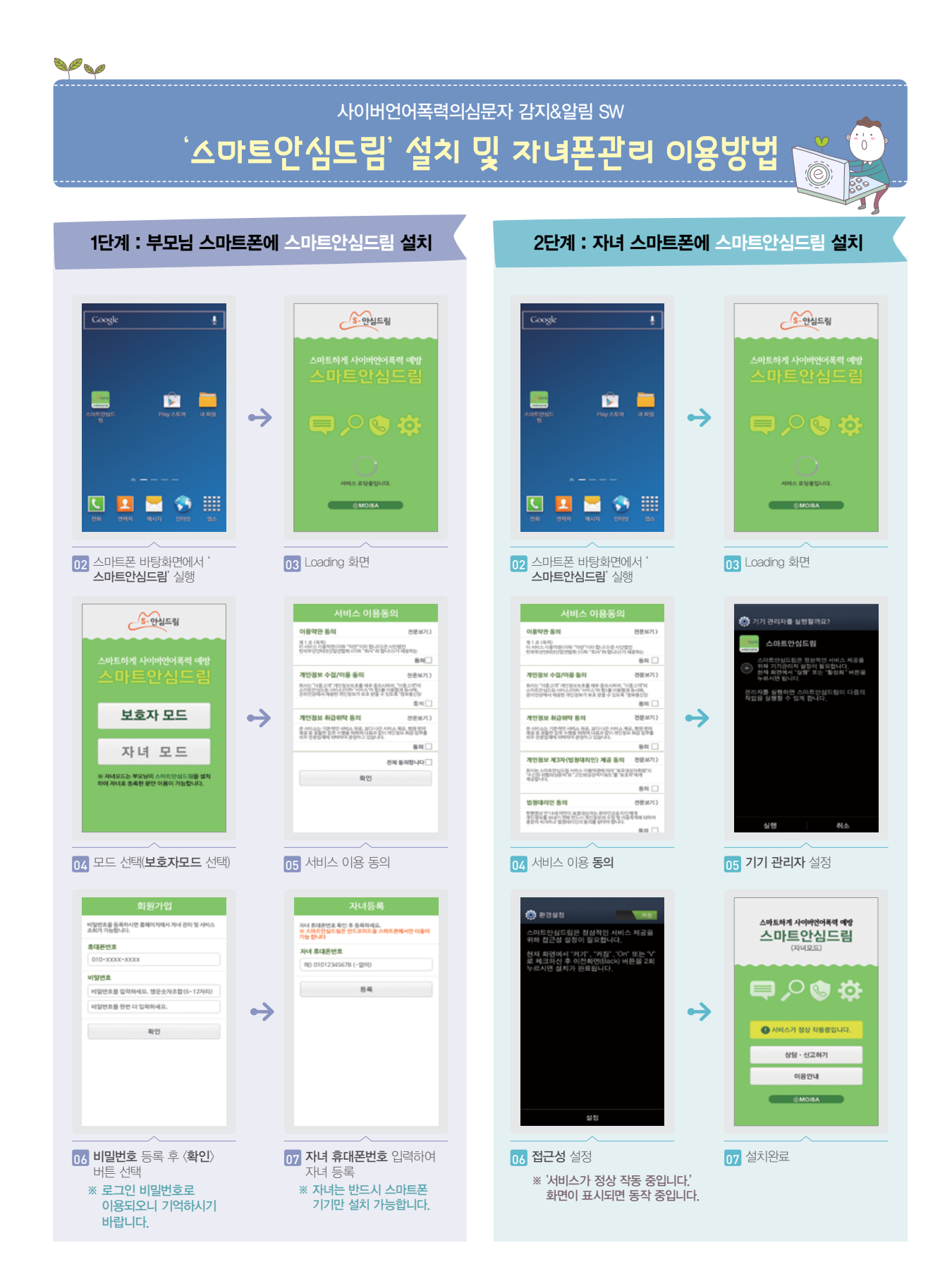